# **PxrBlend**

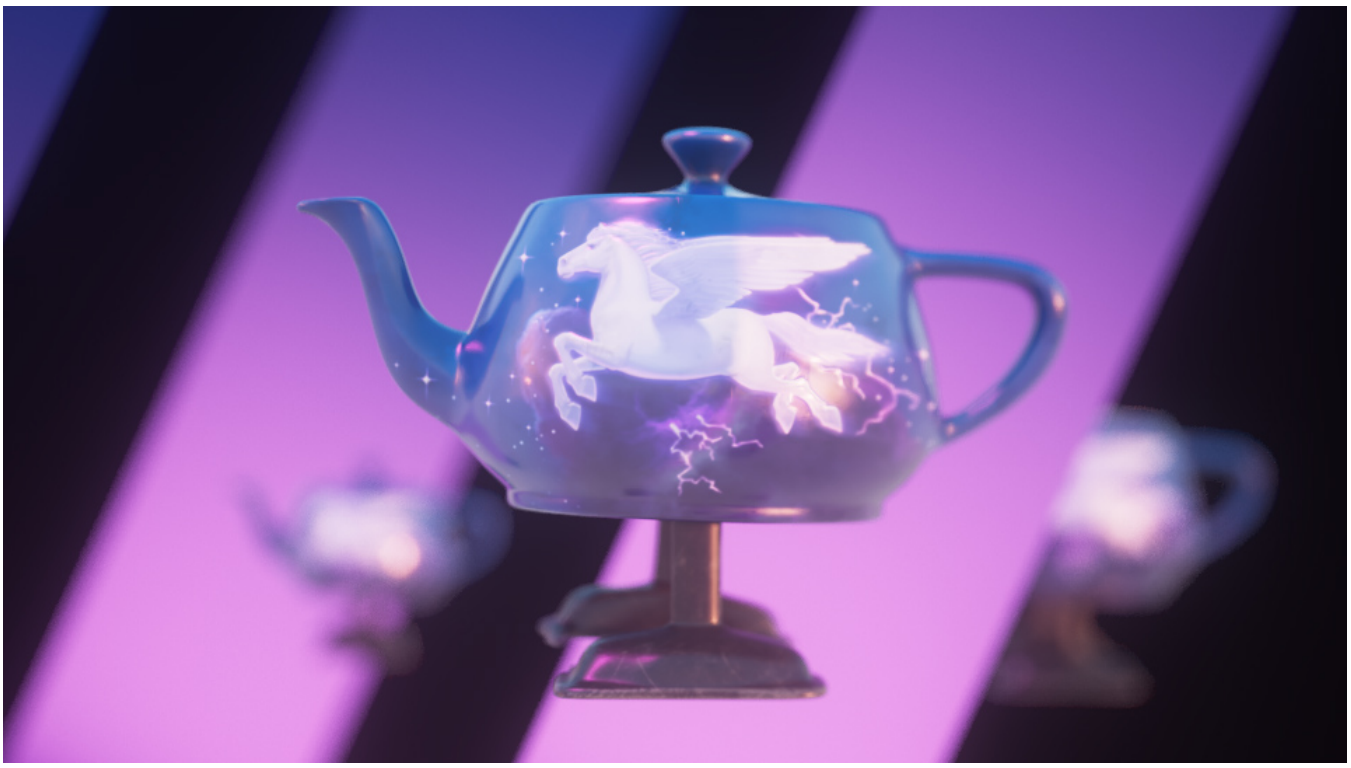

Produces a color that is the result of blending a top image layer over a bottom image, using one of the standard Photoshop blend modes.

## **Input Parameters**

#### **Operation**

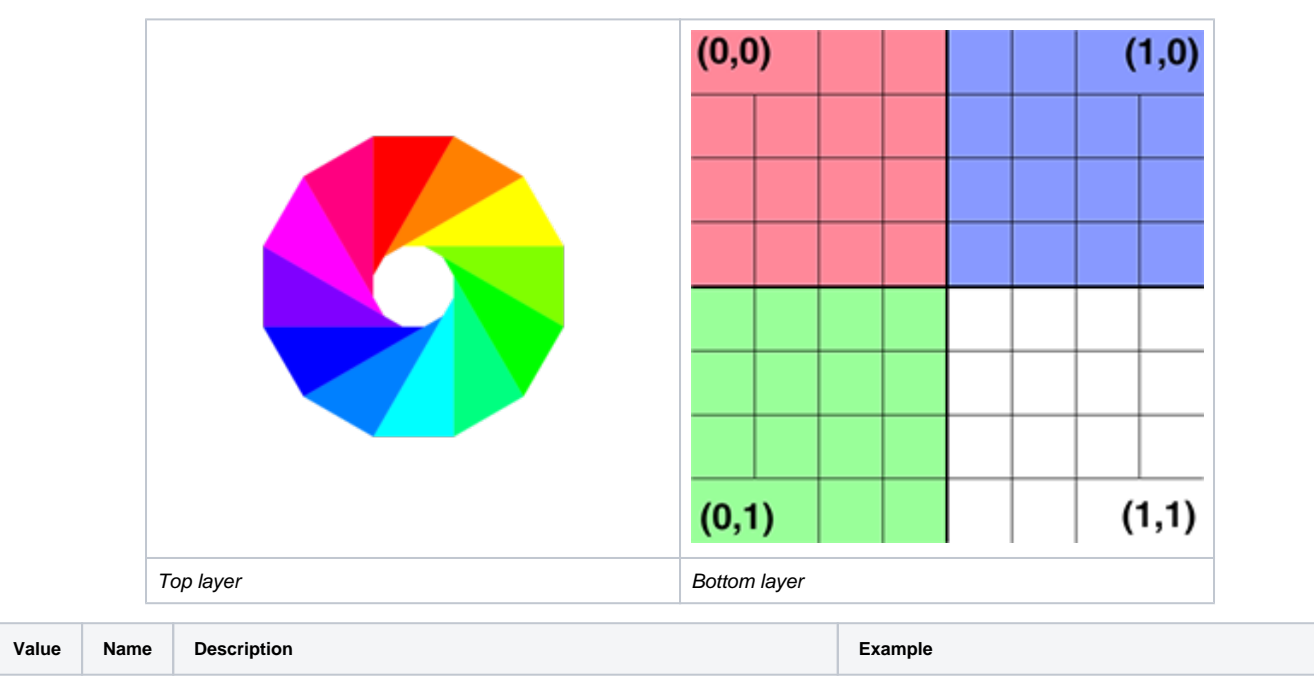

The blend mode used to blend the top and bottom layers. The following table describes each blend mode, and the example images in the table were created using the following top and bottom layers.

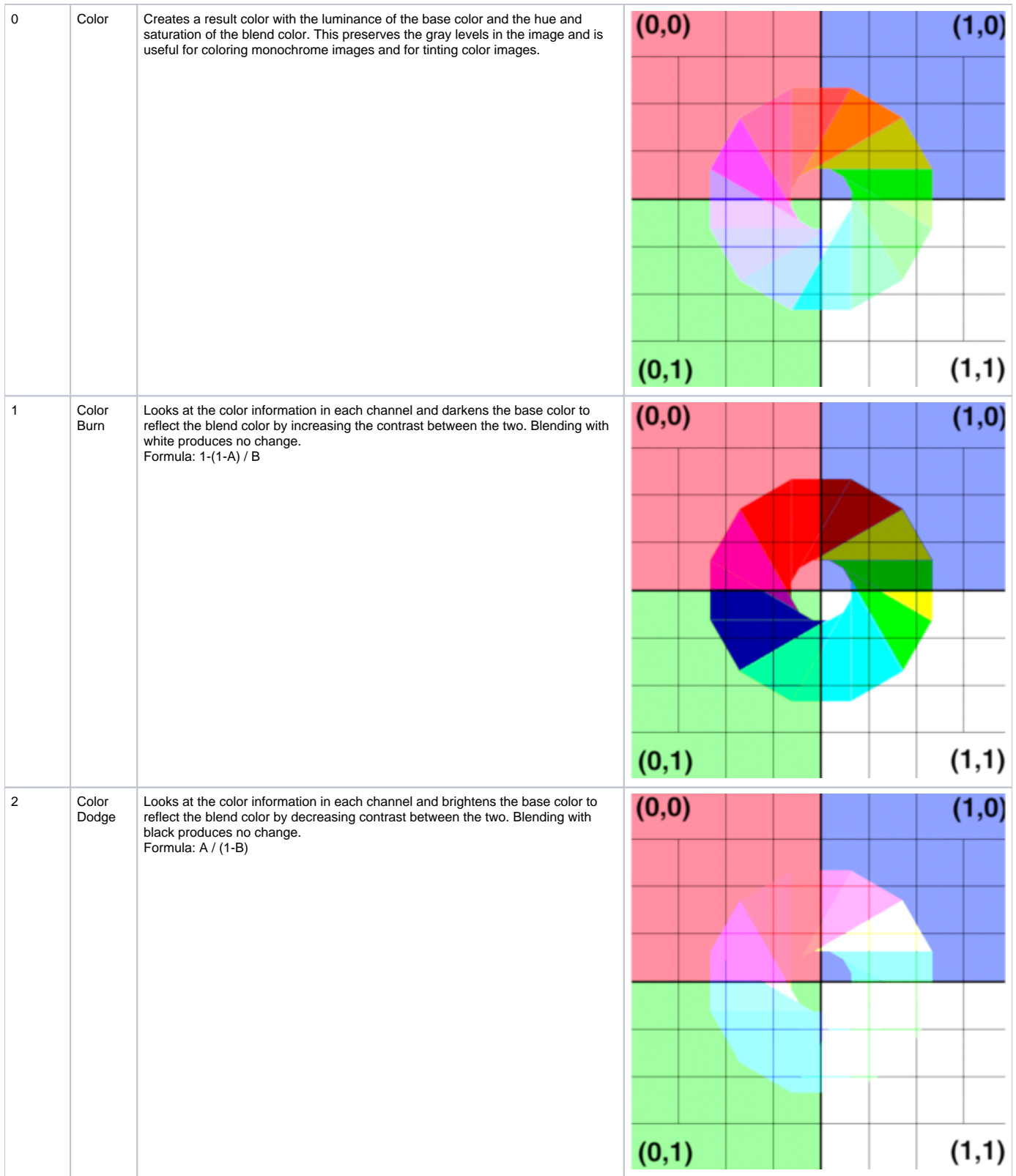

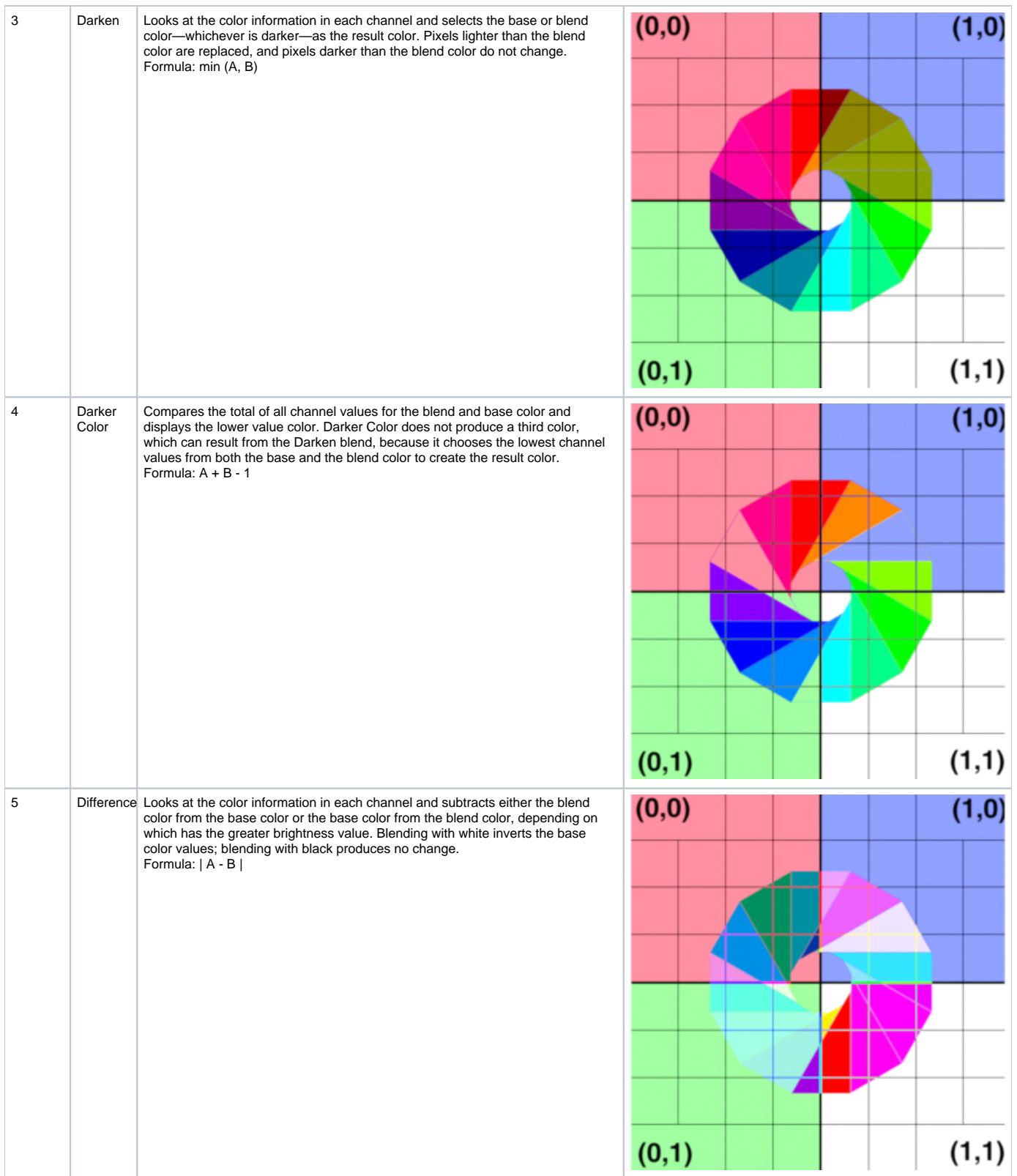

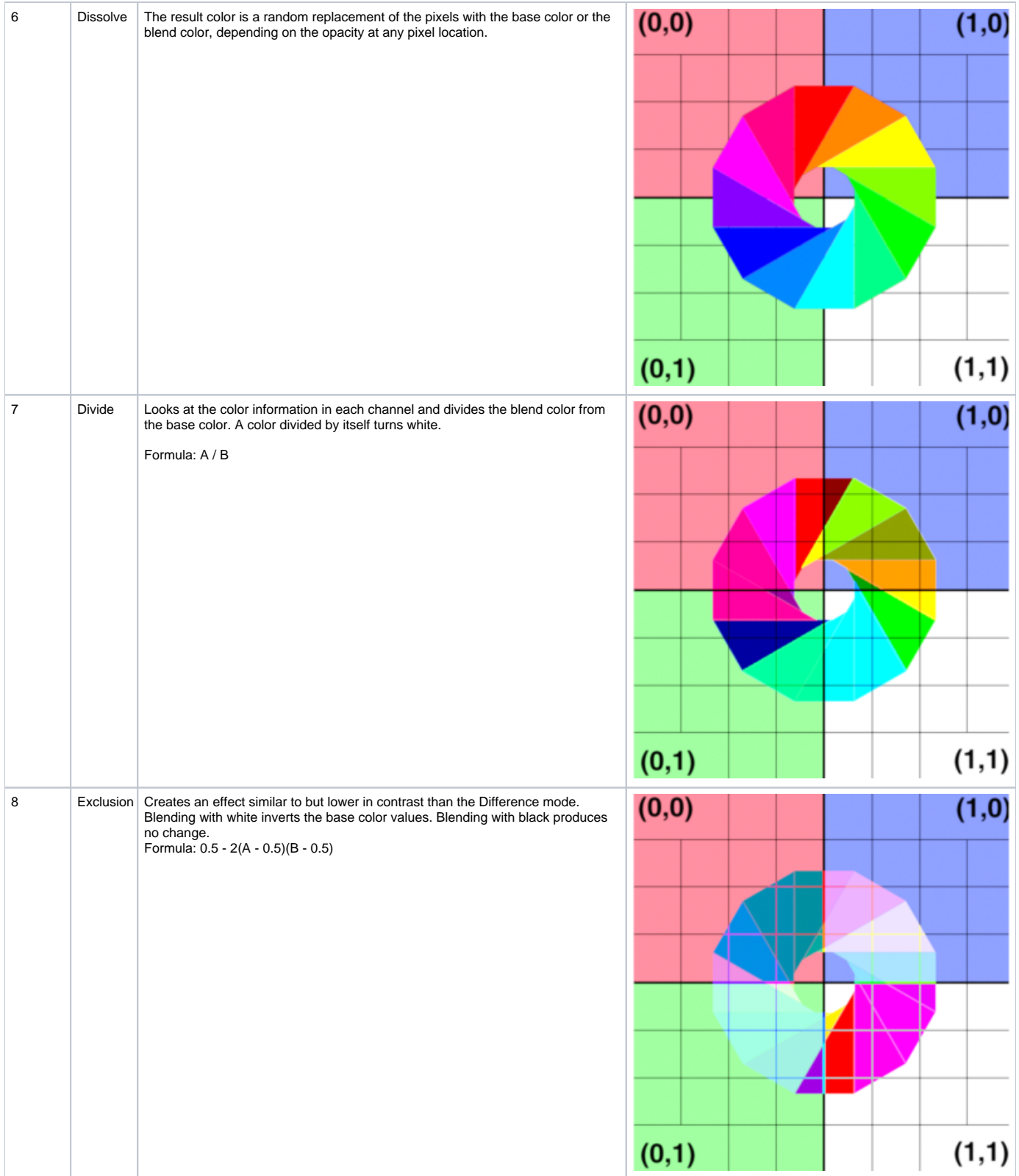

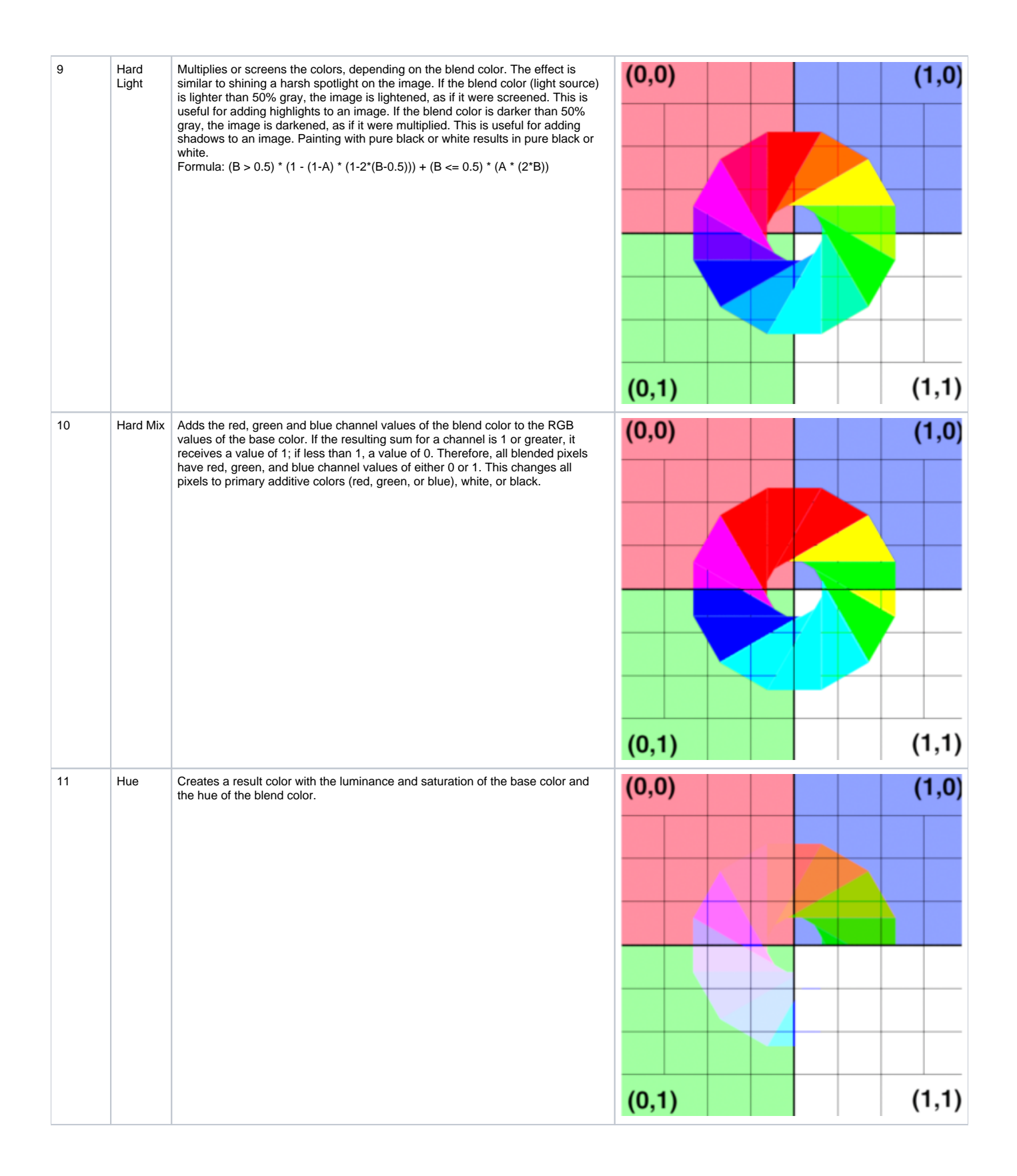

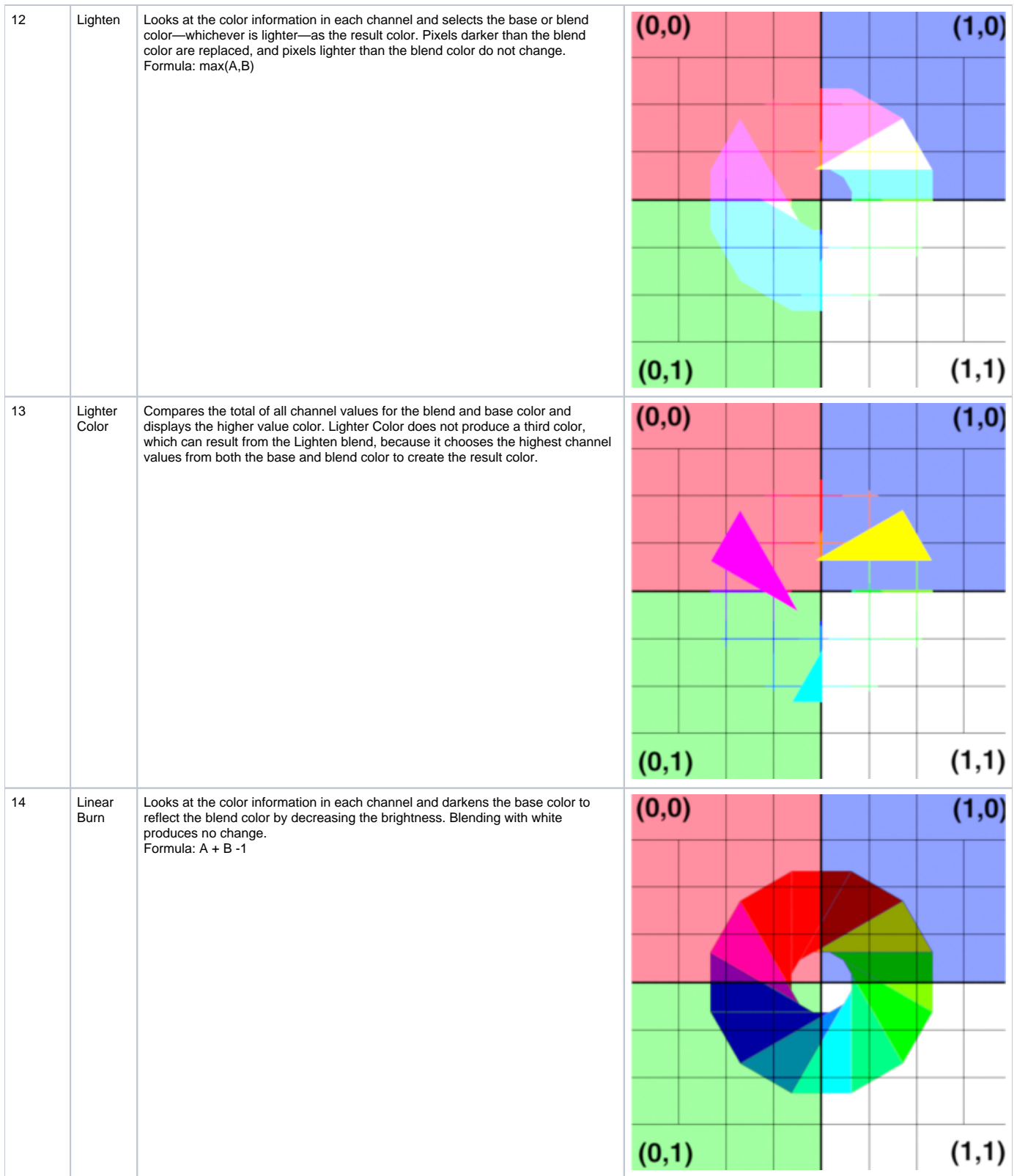

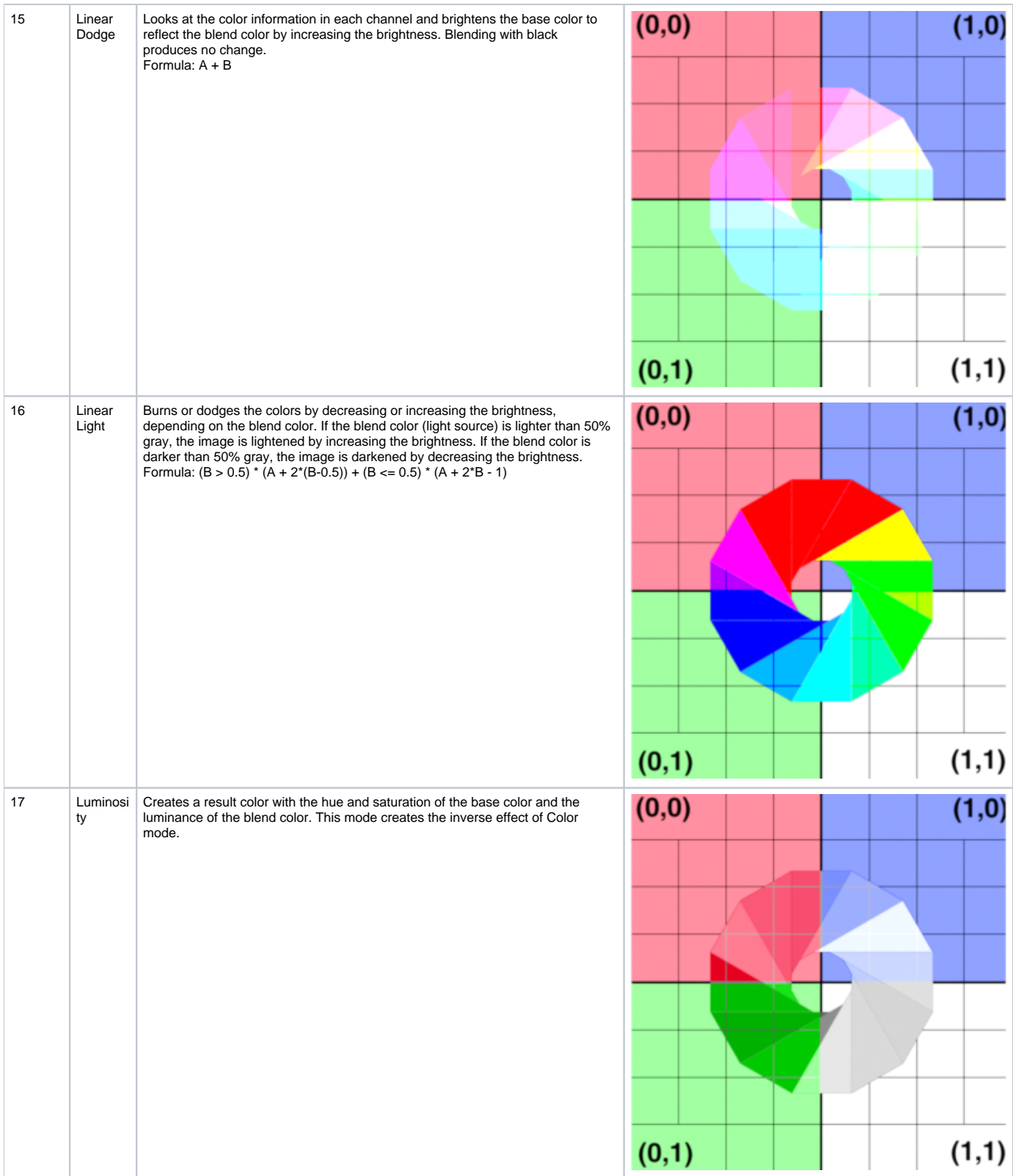

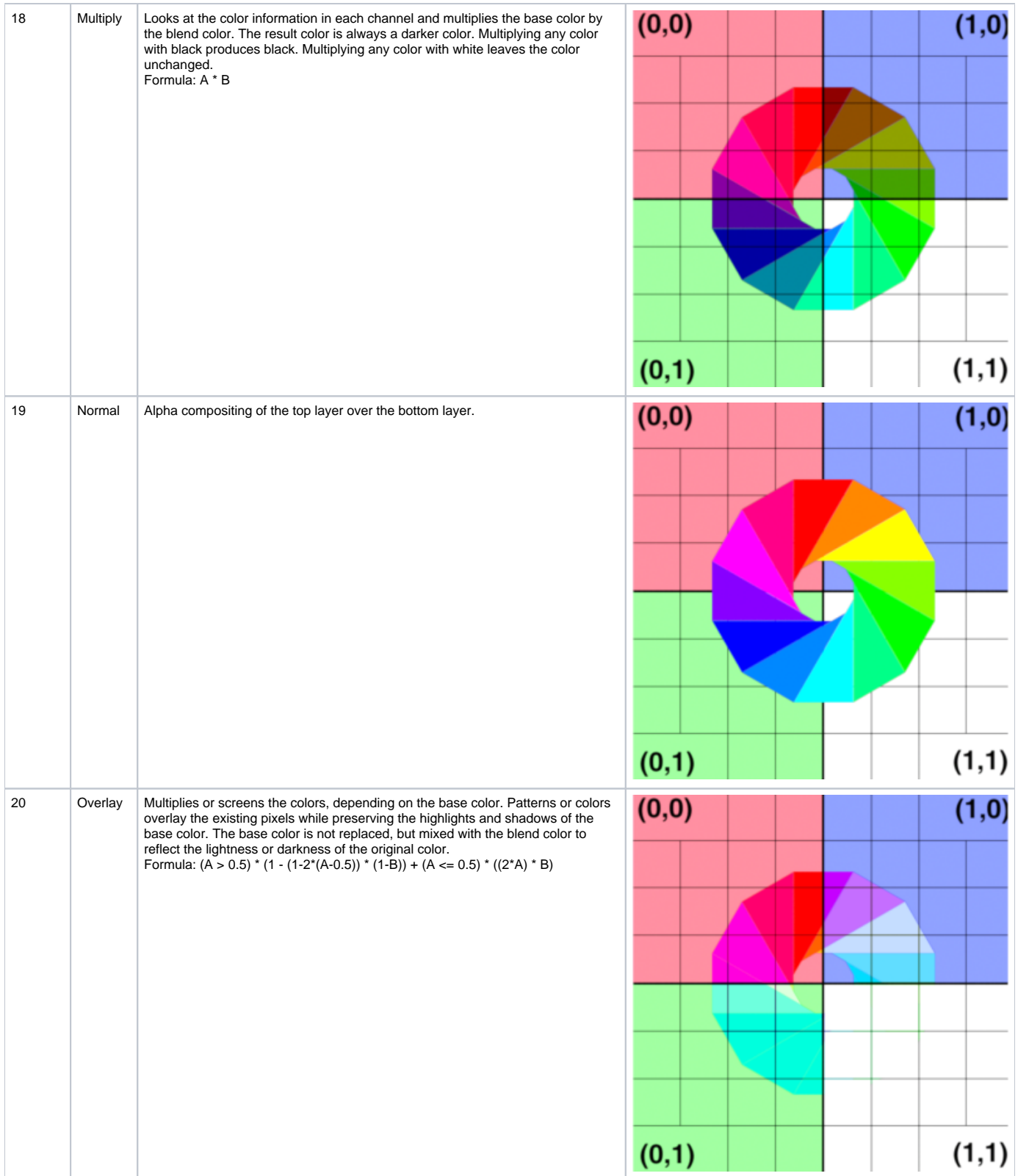

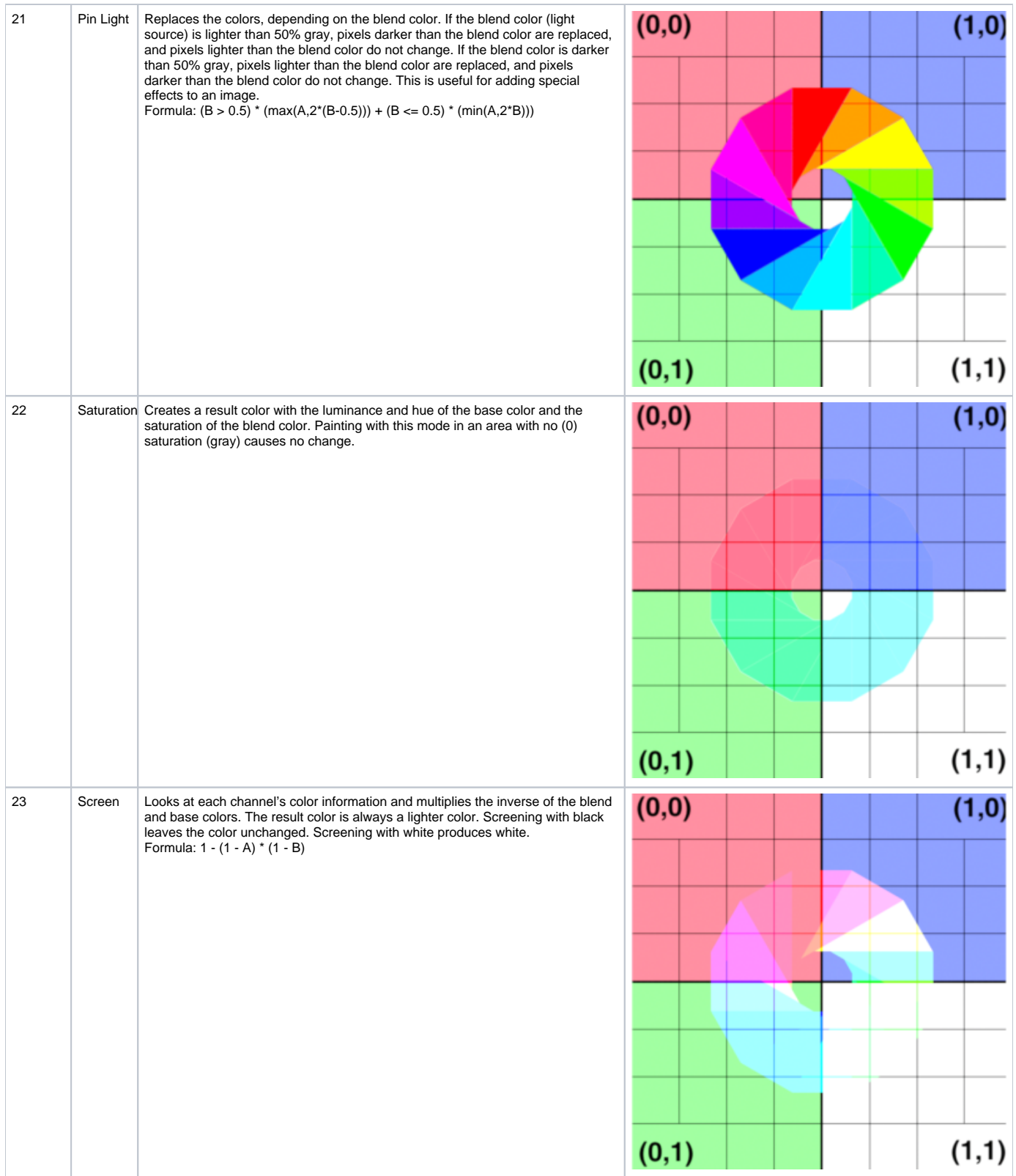

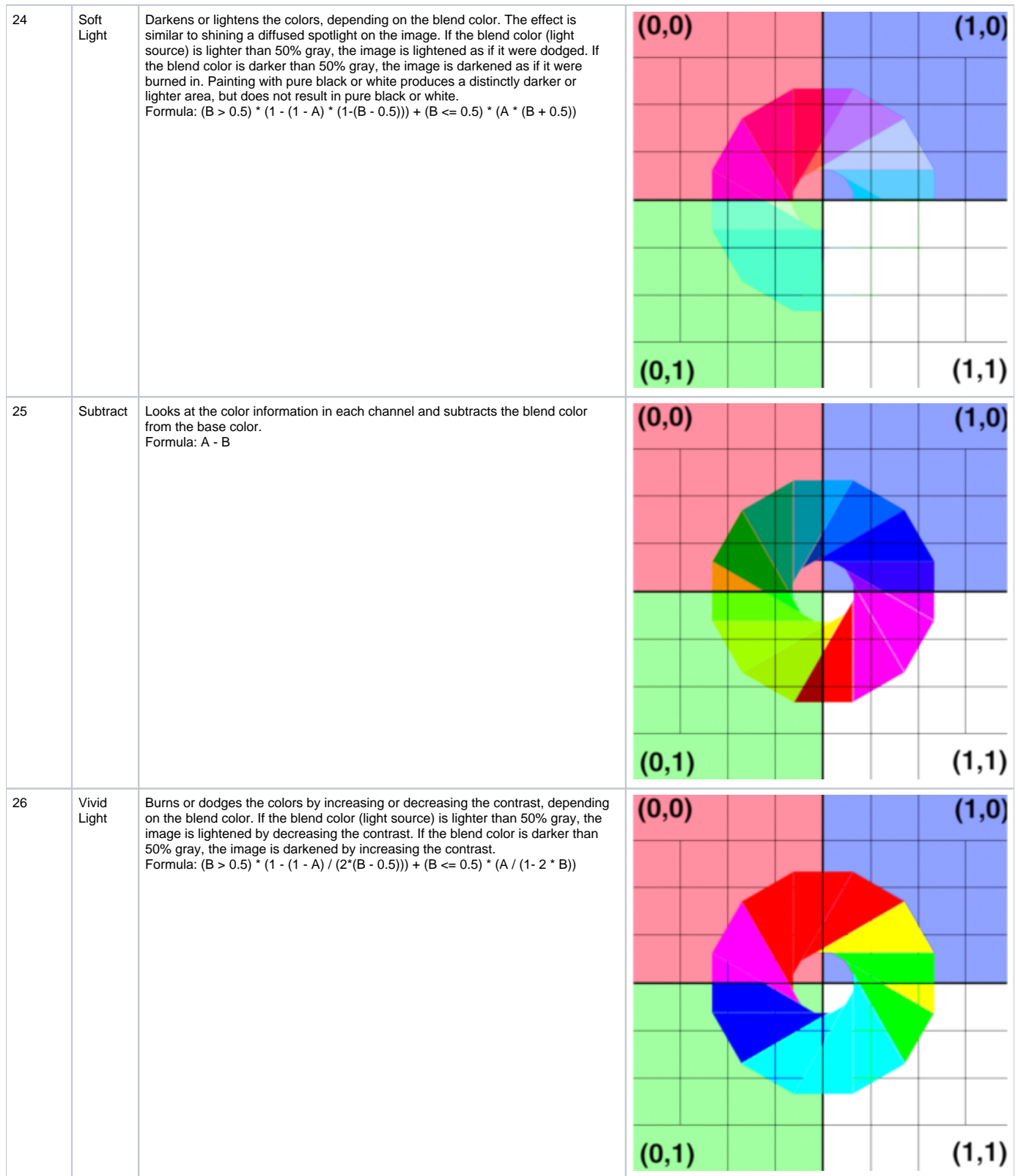

## **Top Color**

The RGB input for the top image layer.

## **Top Alpha**

The alpha channel of the top image layer.

### **Bottom Color**

The RGB input for the bottom image layer.

## **Bottom Alpha**

The alpha channel of the bottom image layer.

## **Output Parameters**

#### **resultRGB**

The color resulting from blending the top image layer over the bottom image.

#### **resultR**

The R channel from the resultRGB output.

#### **resultG**

The G channel from the resultRGB output.

#### **resultB**

The B channel from the resultRGB output.